DynabookPN51006AMTR改造(HD320GB→SSD500GB、メモリー2GB→8GB交換)

2020年3月4日

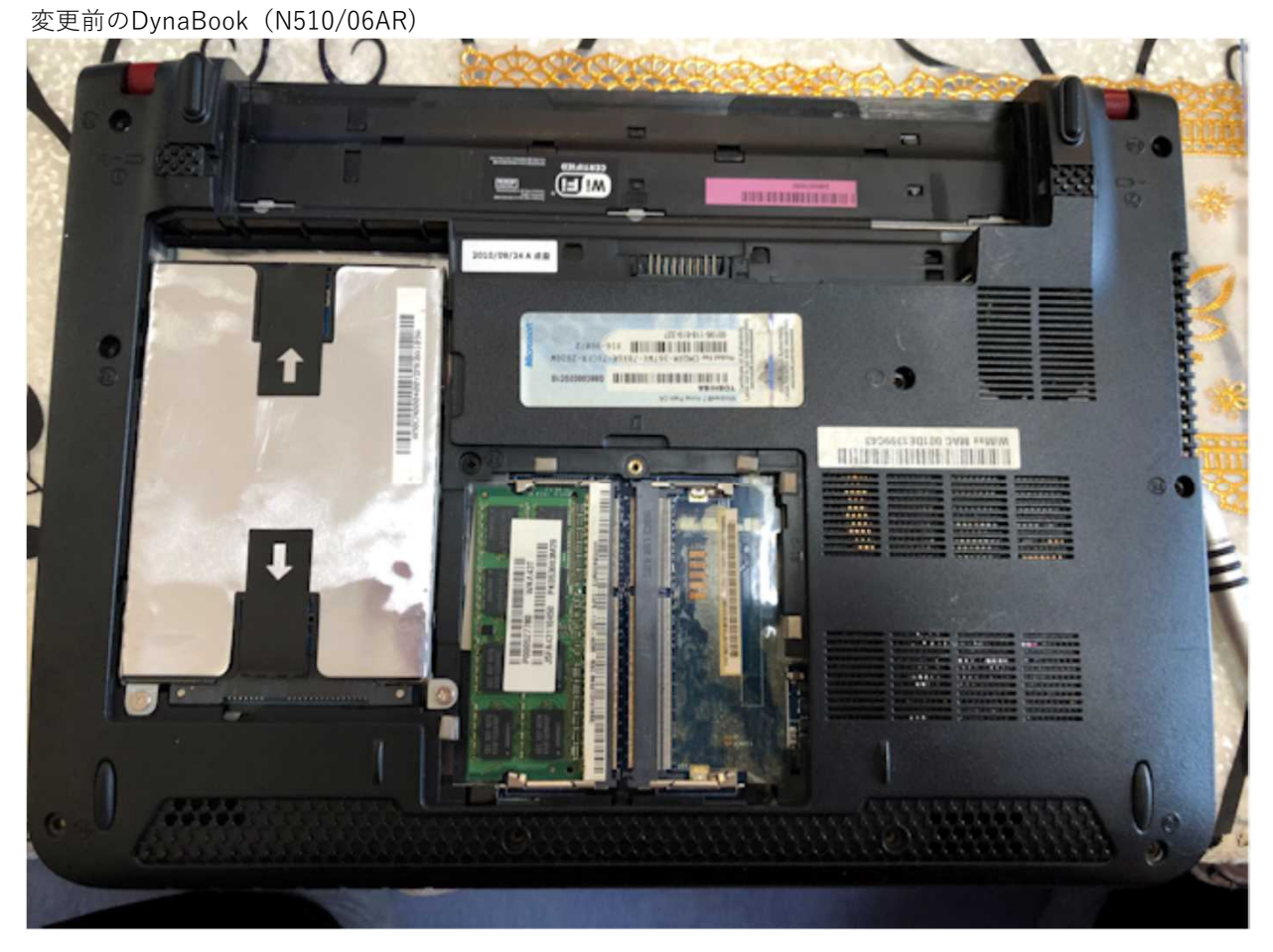

#### http://dynabook.com/assistpc/osup/win10v1909/index\_j.htm

メモリー2GB取り外し  $\begin{array}{c}\n\hline\n\text{Hence} \\
\hline\n\text{Area} \\
\hline\n\end{array}$ 1399043 **THE BELLET** Ó  $\equiv$ PK053003M WKA43 ≡ N III II II II II II III II II<br>Nooss27280<br>II II II II II II II II II II<br>JSFA43110450 **Fillit Milli** i Ei **ATTO THE The contract of the contract of the contract of the contract of the contract of the contract of the contract of the contract of the contract of the contract of the contract of the contract of the contract of the contract** g THE  $\bullet$ **UNITED CTT** 

メモリー4GB×2枚の取り付け

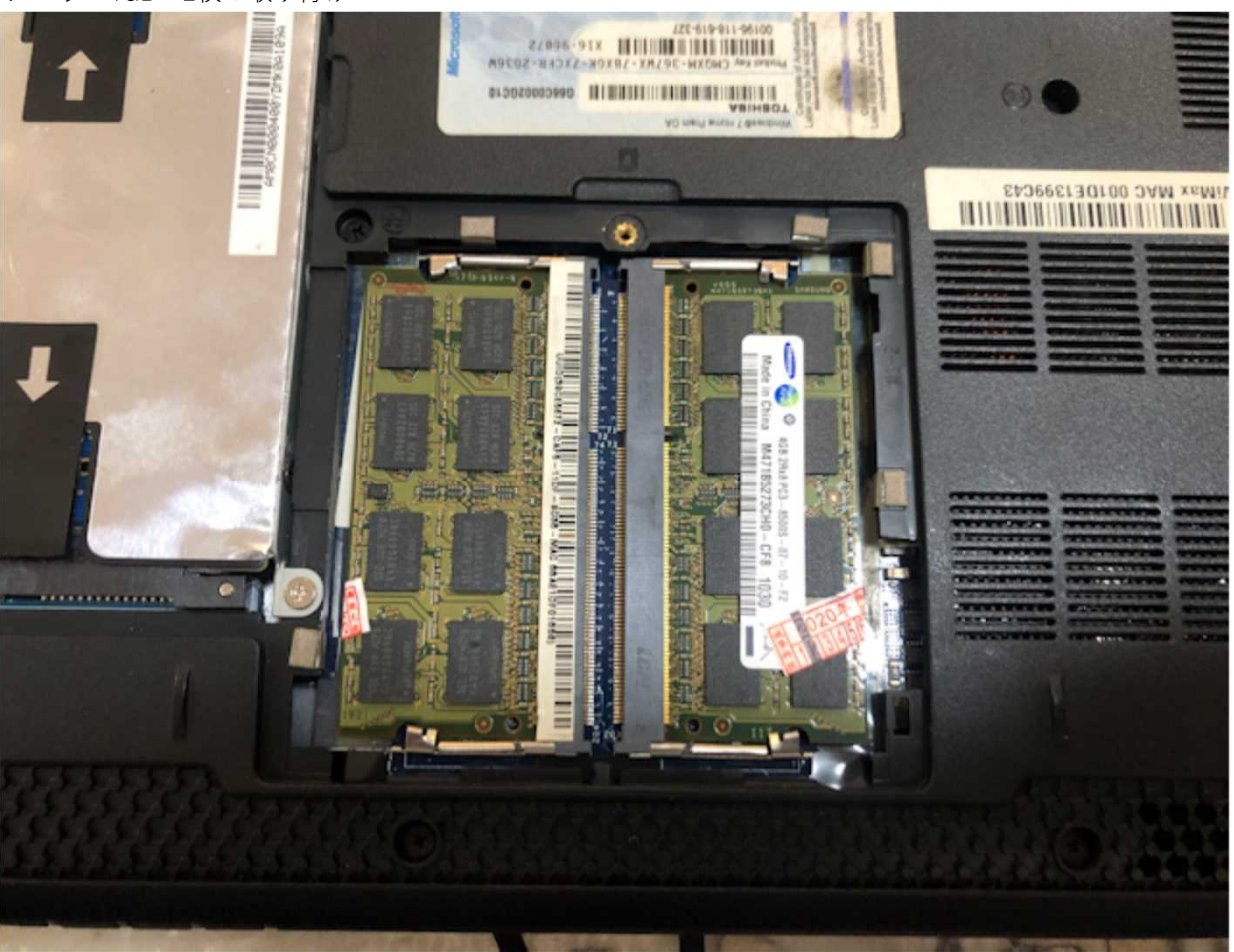

HDの取り外し

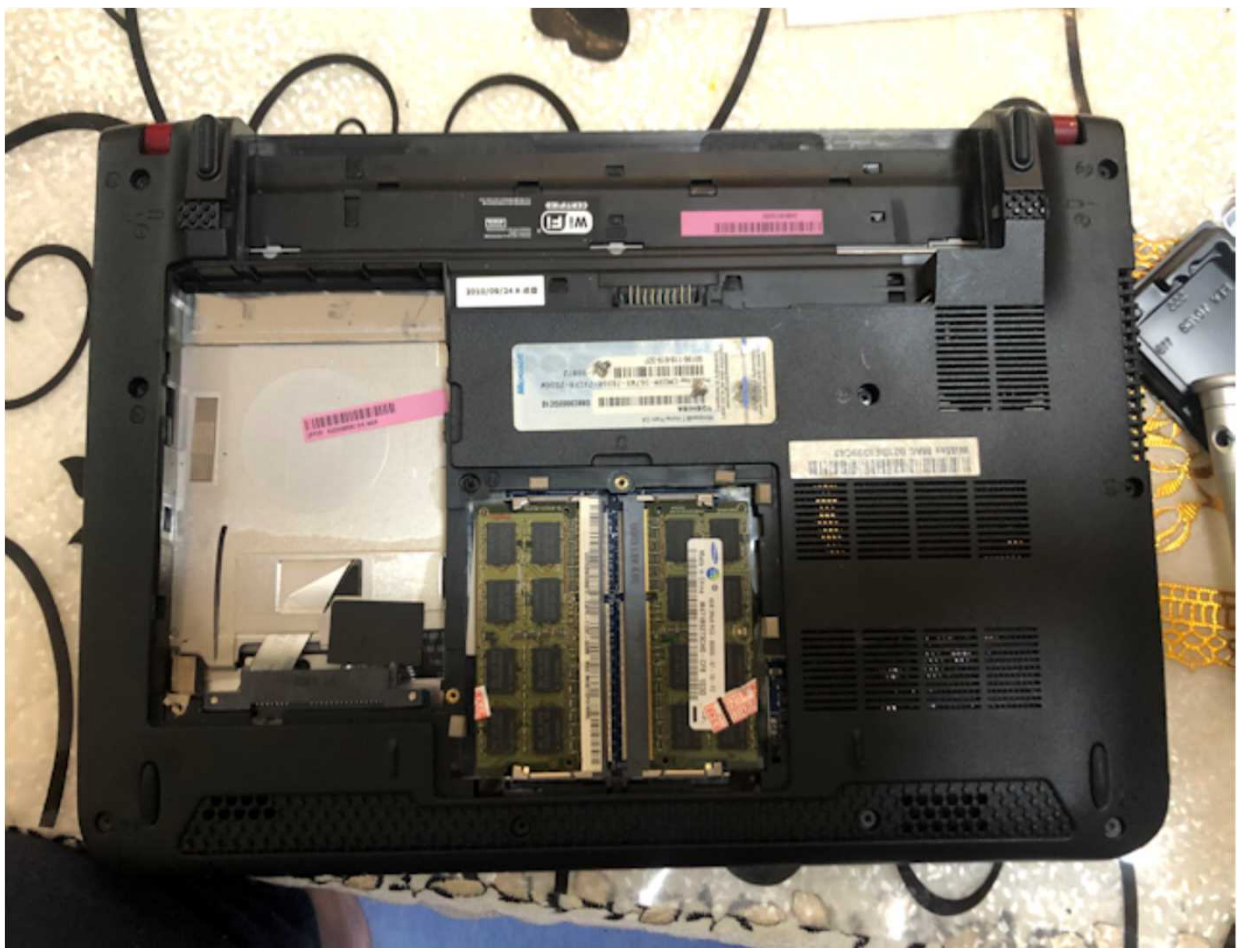

HD (WD:SSD500GB) 取り付け

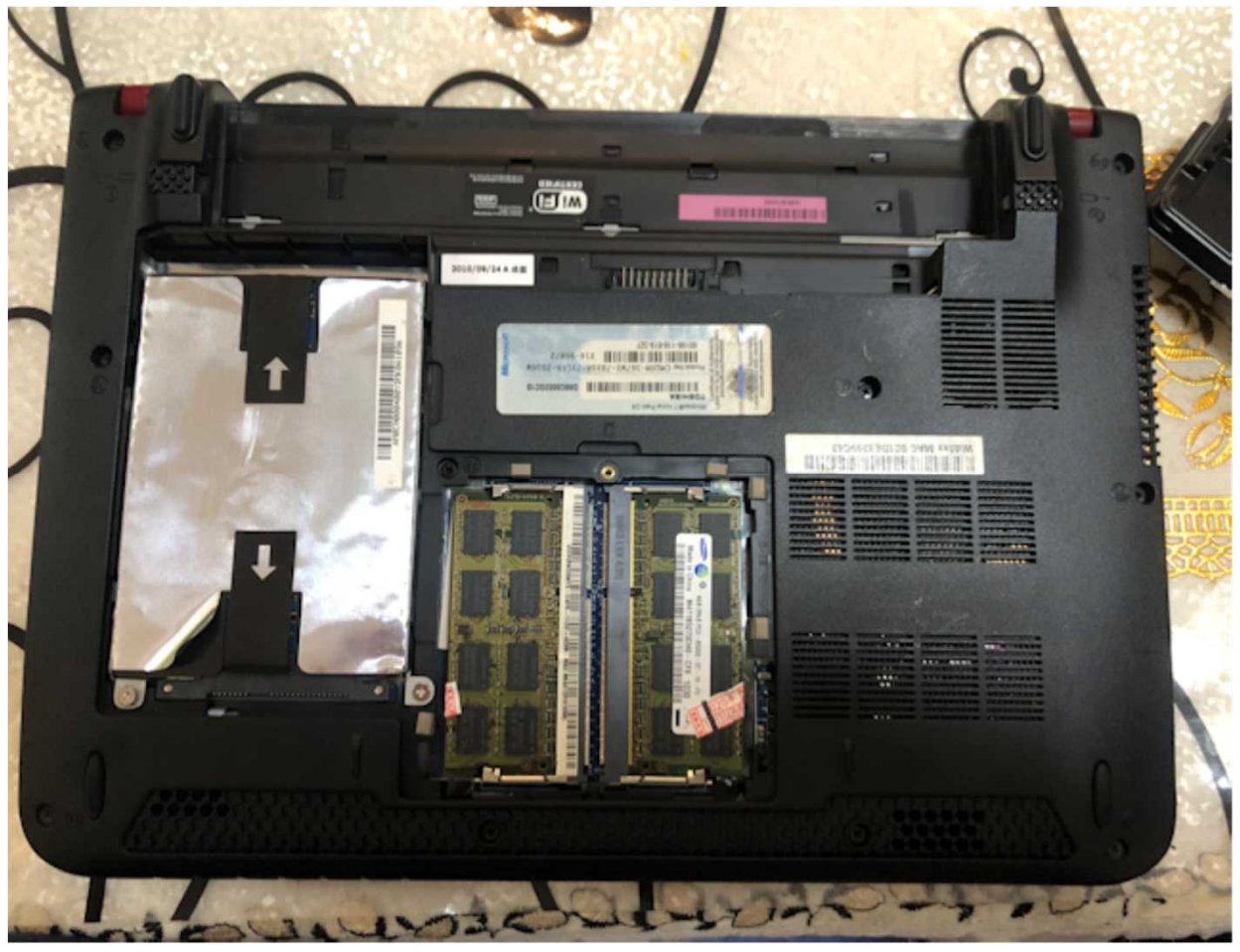

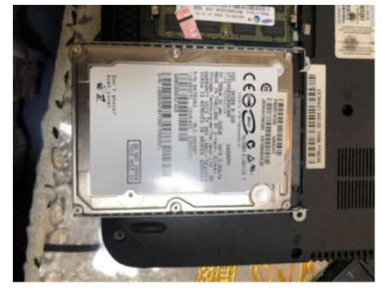

SSD500GBのセット

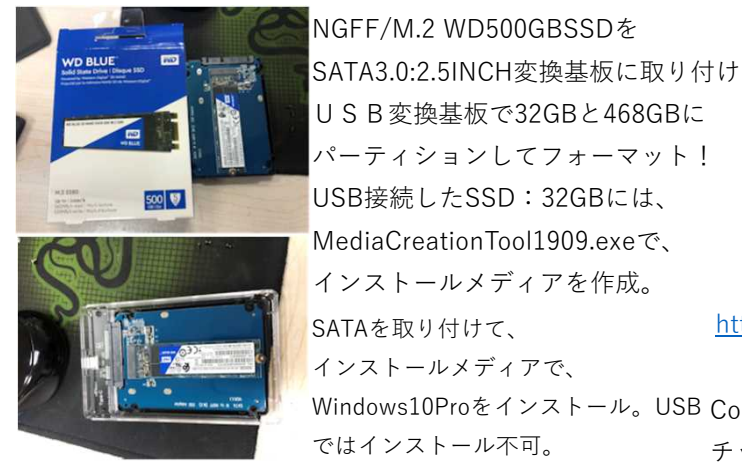

外したHD320GB 外したHD320GB 外したメモリー2GB

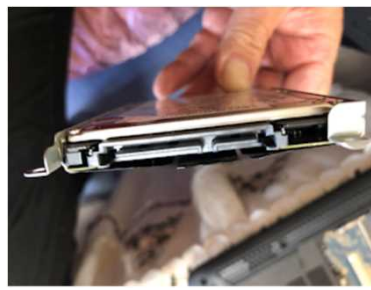

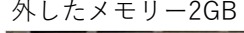

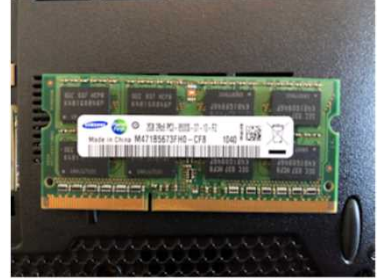

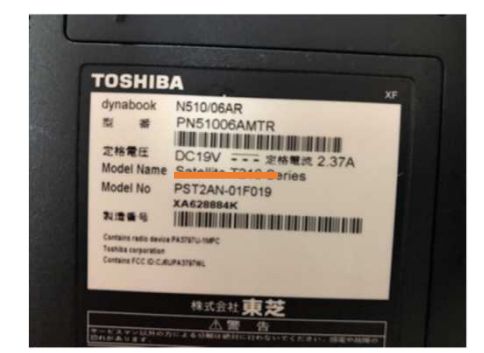

http://dynabook.fresheye.com/dynabook/index.

### php

Core-i3-380UM(1.33GHz) Windows10Proをインストール。USB チップセット:HM55 Express SATA3.0:2.5INCH→USB変換基板 DRAM:PC3-6400:SDRAM4GB×2=8GB 11.3inch HD TFT LED:1,366×768 外部:2,048×1,536(RGB)、1,920×1,080(HDMI) HD:Serial ATA

SSD500GBへWindows10をインストール(Windows Setupを起動すると、インストール開始)

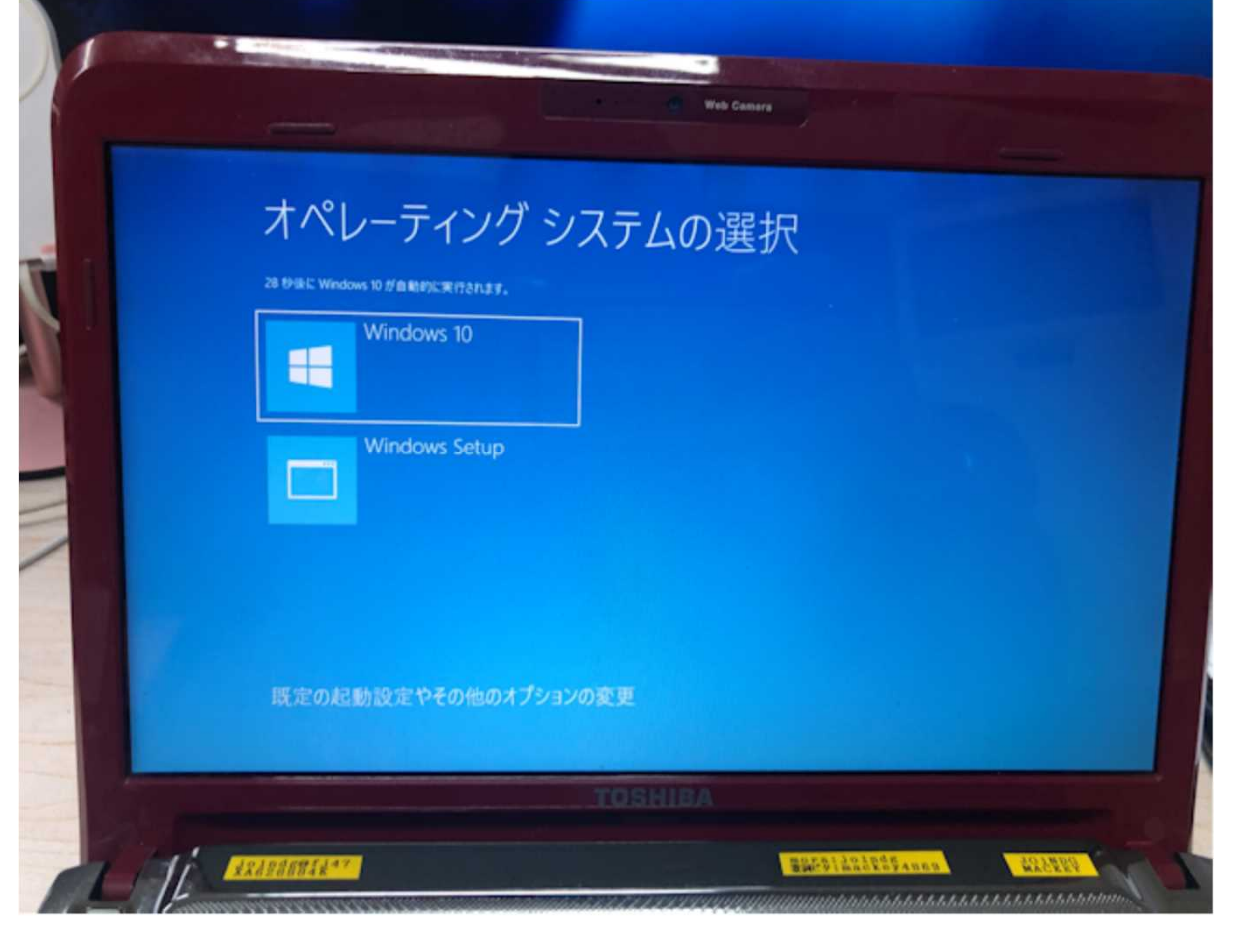

http://dynabook.com/assistpc/osup/win10v1909/index\_j.htm

インストール終了

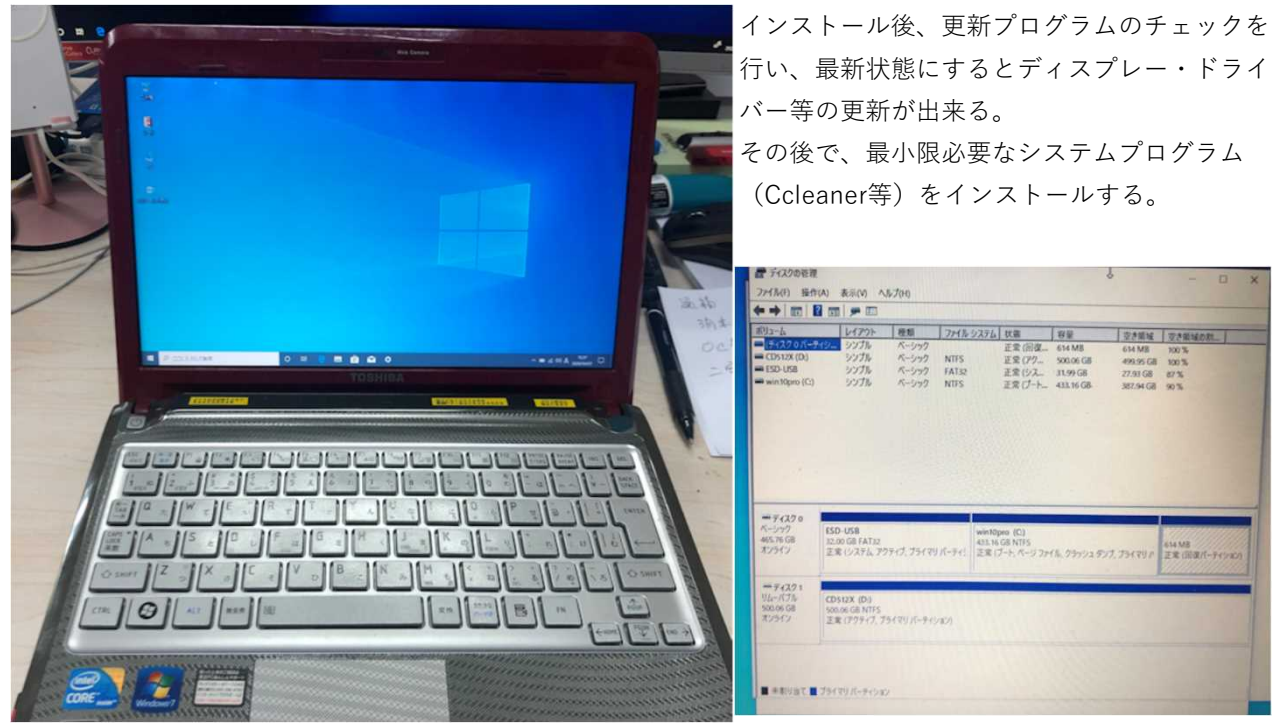

Windows10Pro x64(2004) 内蔵SD:512GB NGFF/M.2 WD500GBSSD(32GB:インストールメディア、433.16GB:Cドライブ(Windows10Pro)、 614MB:回復用パーティション

# バージョン情報

## デバイスの仕様

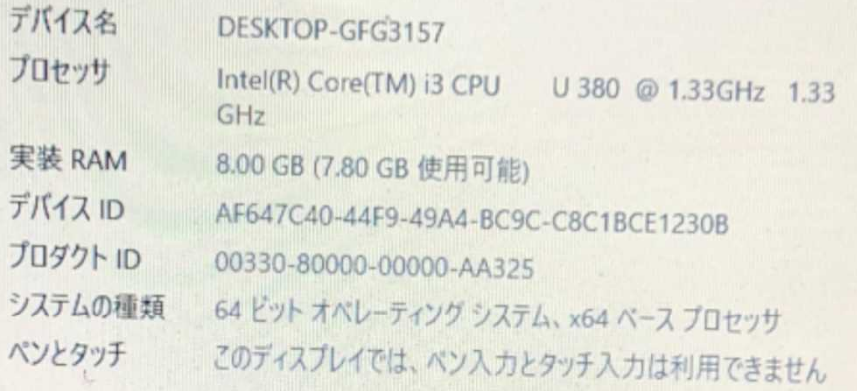

この PC の名前を変更

### Windows の仕様

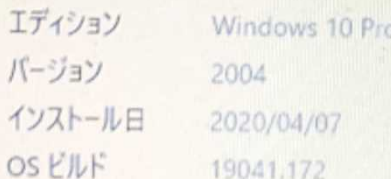